# Contrasting Java I/O Streams with Java Streams

Douglas C. Schmidt d.schmidt@vanderbilt.edu www.dre.vanderbilt.edu/~schmidt

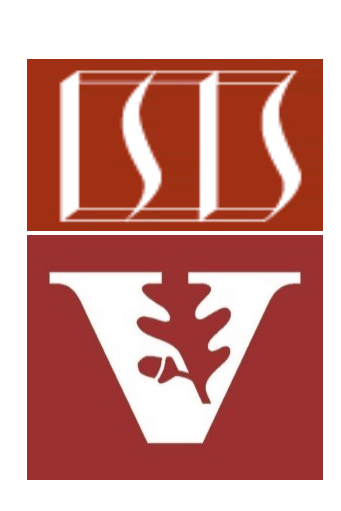

Professor of Computer Science

Institute for Software Integrated Systems

Vanderbilt University Nashville, Tennessee, USA

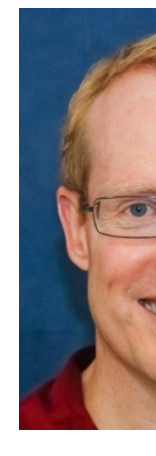

#### Learning Objectives in this Part of the Lesson

• Understand how Java I/O streams contrast with Java streams

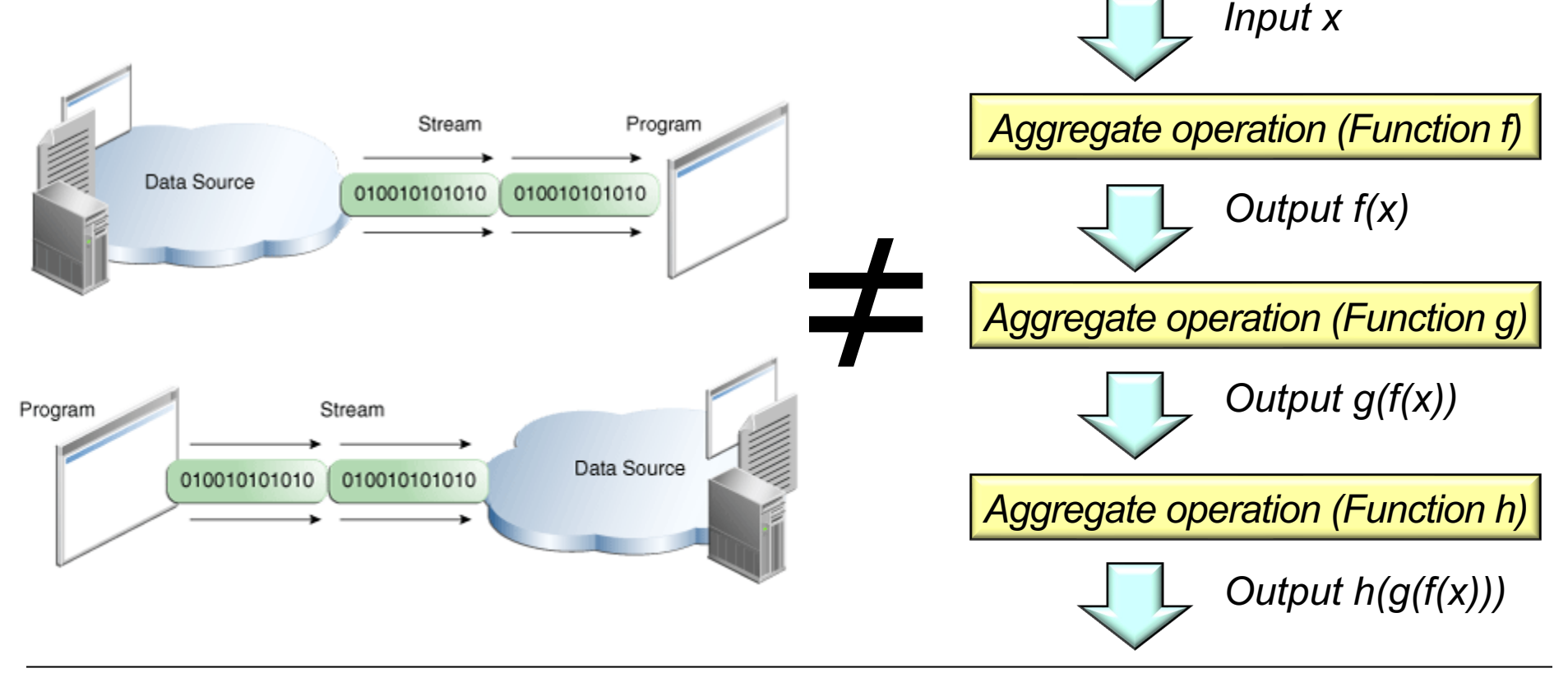

#### Learning Objectives in this Part of the Lesson

- Understand how Java I/O streams contrast with Java streams
	- Know how to program with Java I/O streams & Java streams
		- **try (Stream<String> lines = Files.lines(Paths.get(path))) { return lines**

 **.skip(1)**

```
 .map(line -> line.split(";"))
```
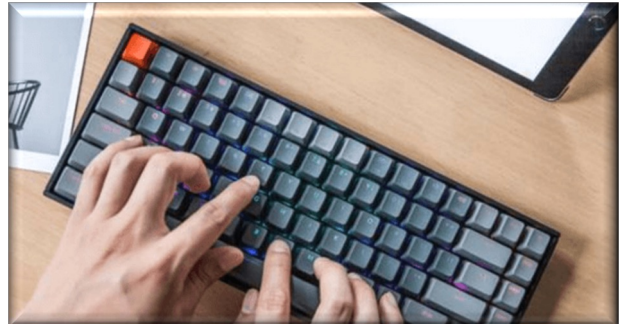

 **.map(s -> new SimpleEntry<>(s[0], parseVector(s[1])))**

```
 .collect(toMap(SimpleEntry::getKey,
               SimpleEntry::getValue,
               (x, y) \rightarrow x) ;
```
# Contrasting Java I/O Streams with Java Streams

### Contrasting Java I/O Streams & Java Strear

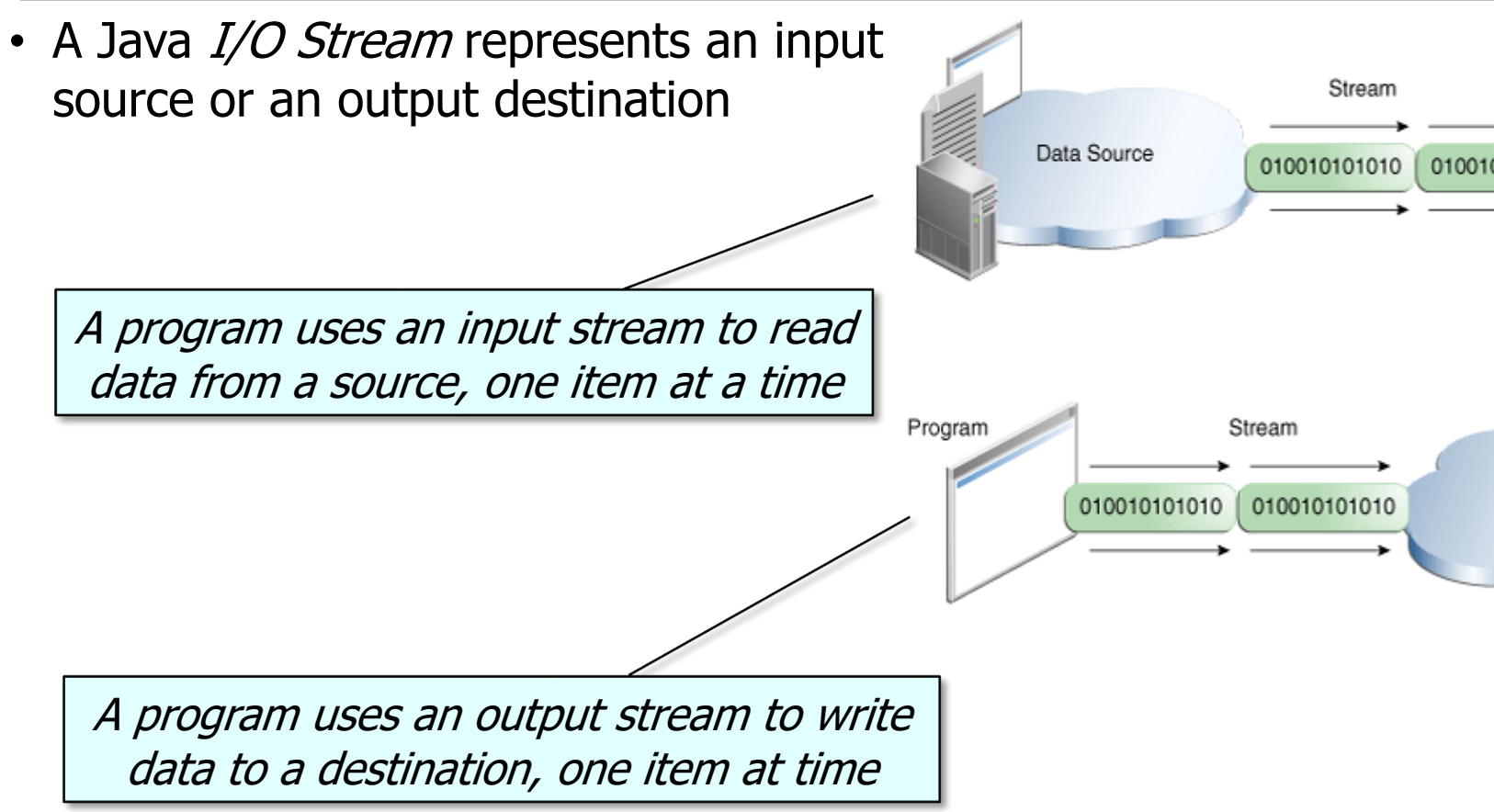

See docs.oracle.com/javase/tutorial/essential/io/streams.hti

# Contrasting Ja[va I/O Streams & Ja](https://www.javatpoint.com/java-io)va Strear

- An I/O stream can represent different sources & destinations
	- e.g., disk files, devices, other programs, & memory arrays

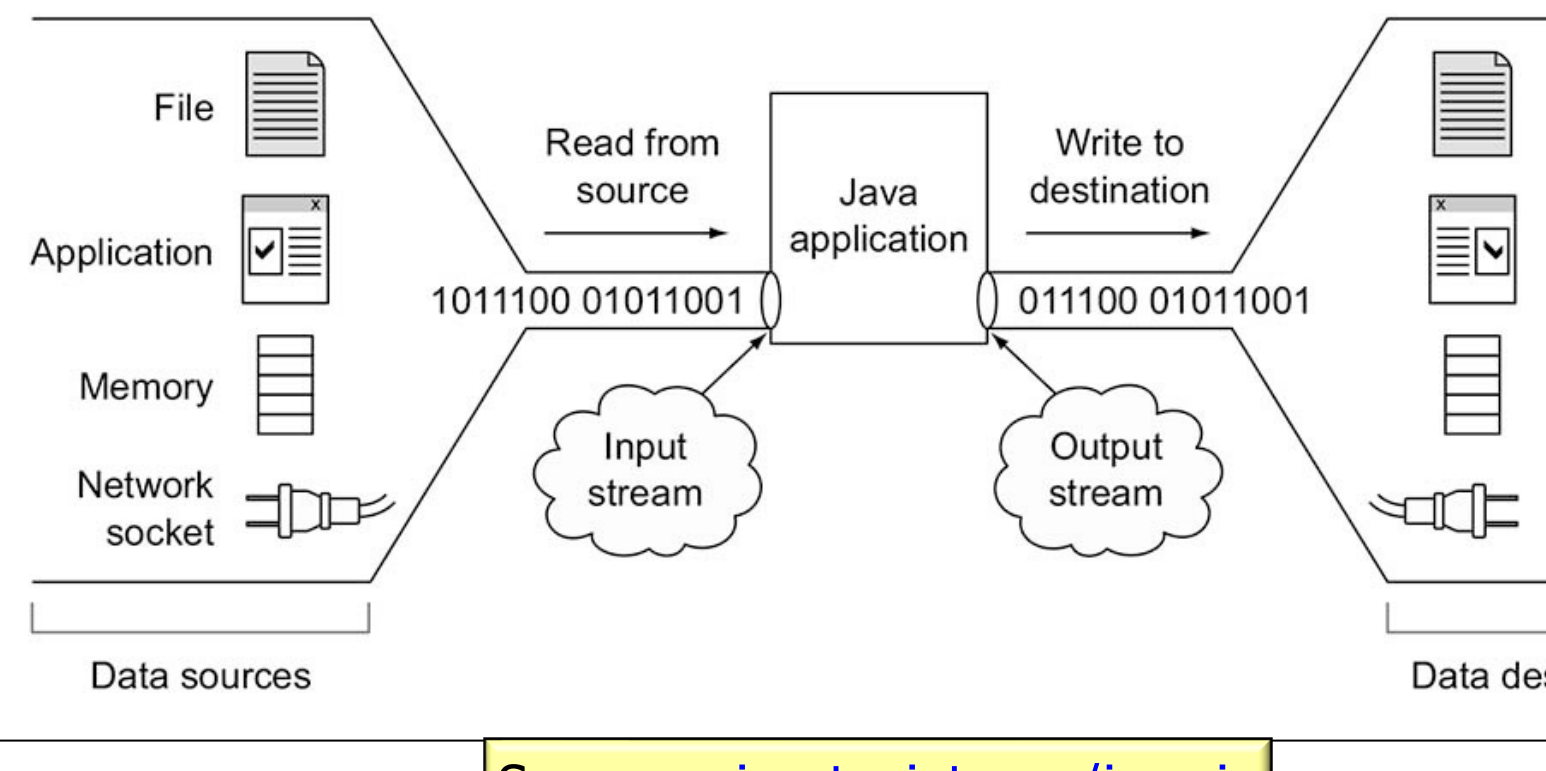

**6** See www.javatpoint.com/java-io

# Contras[ting Java I/O Streams & Java Stre](http://www.tutorialspoint.com/java/java_files_io.htm)ar

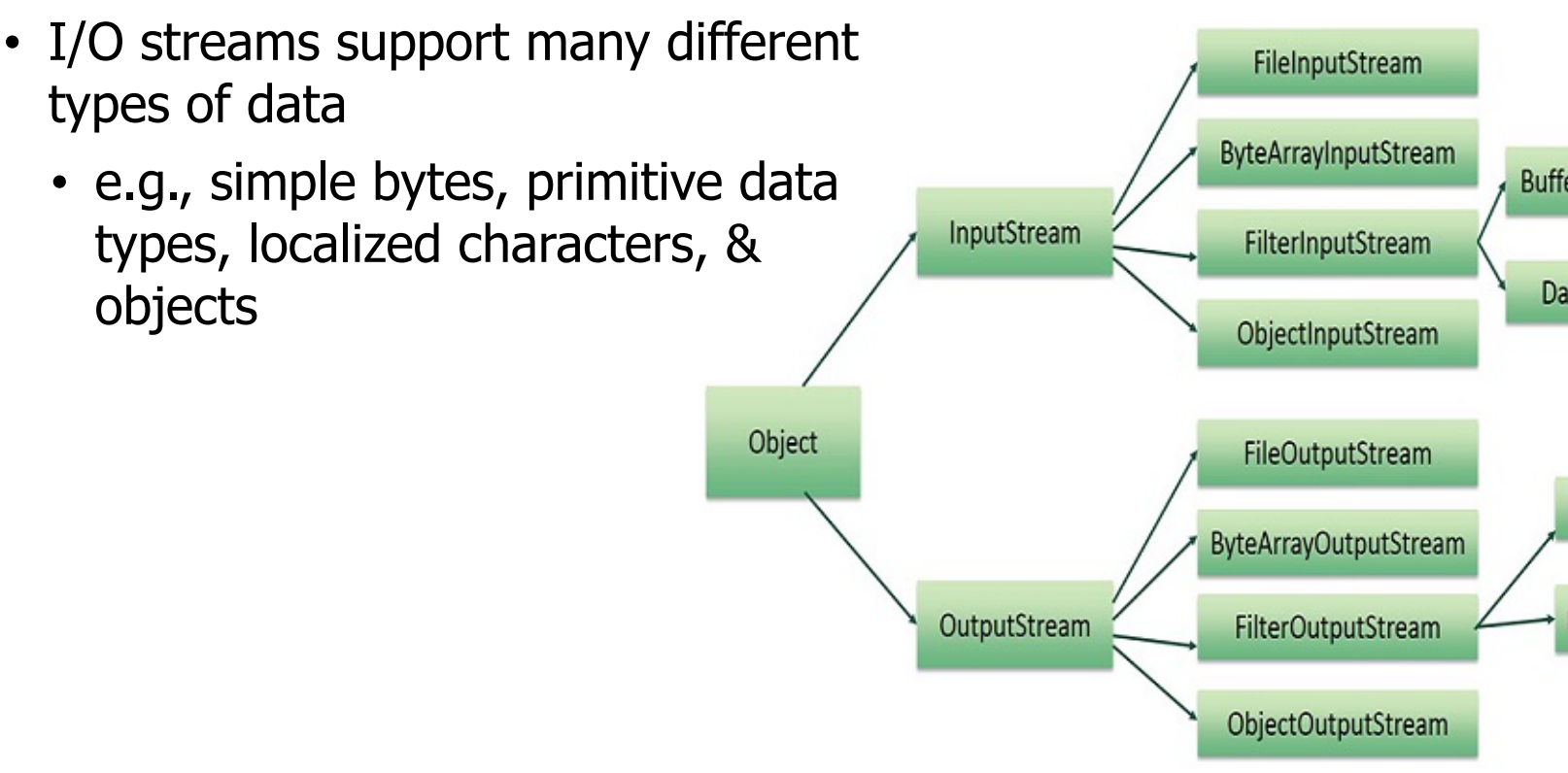

**7** See www.tutorialspoint.com/java/java\_files\_io.htm

# Contras[ting Java I/O Streams & Java Stre](https://kymr.github.io/2016/11/27/Decorator-Pattern)ar

• Some I/O streams simply pass on data, whereas others manipulate transform the data in useful ways

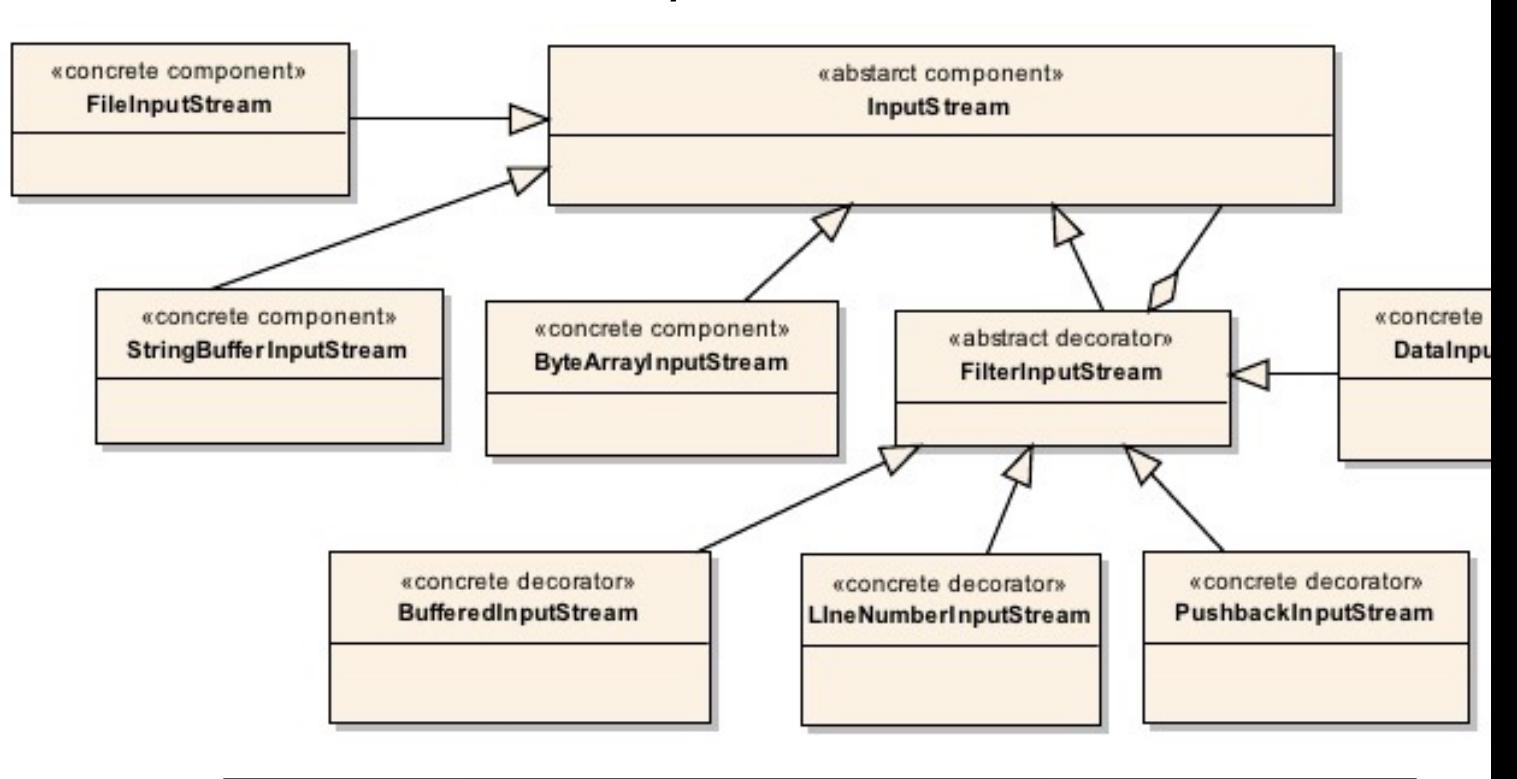

**8** See kymr.github.io/2016/11/27/Decorator-Pattern

# Contrastin[g Java I/O Streams & Java S](https://stackoverflow.com/questions/39550670/java-difference-between-streams-and-i-o-stream-explained)trear

• Java I/O streams are different from Java streams!

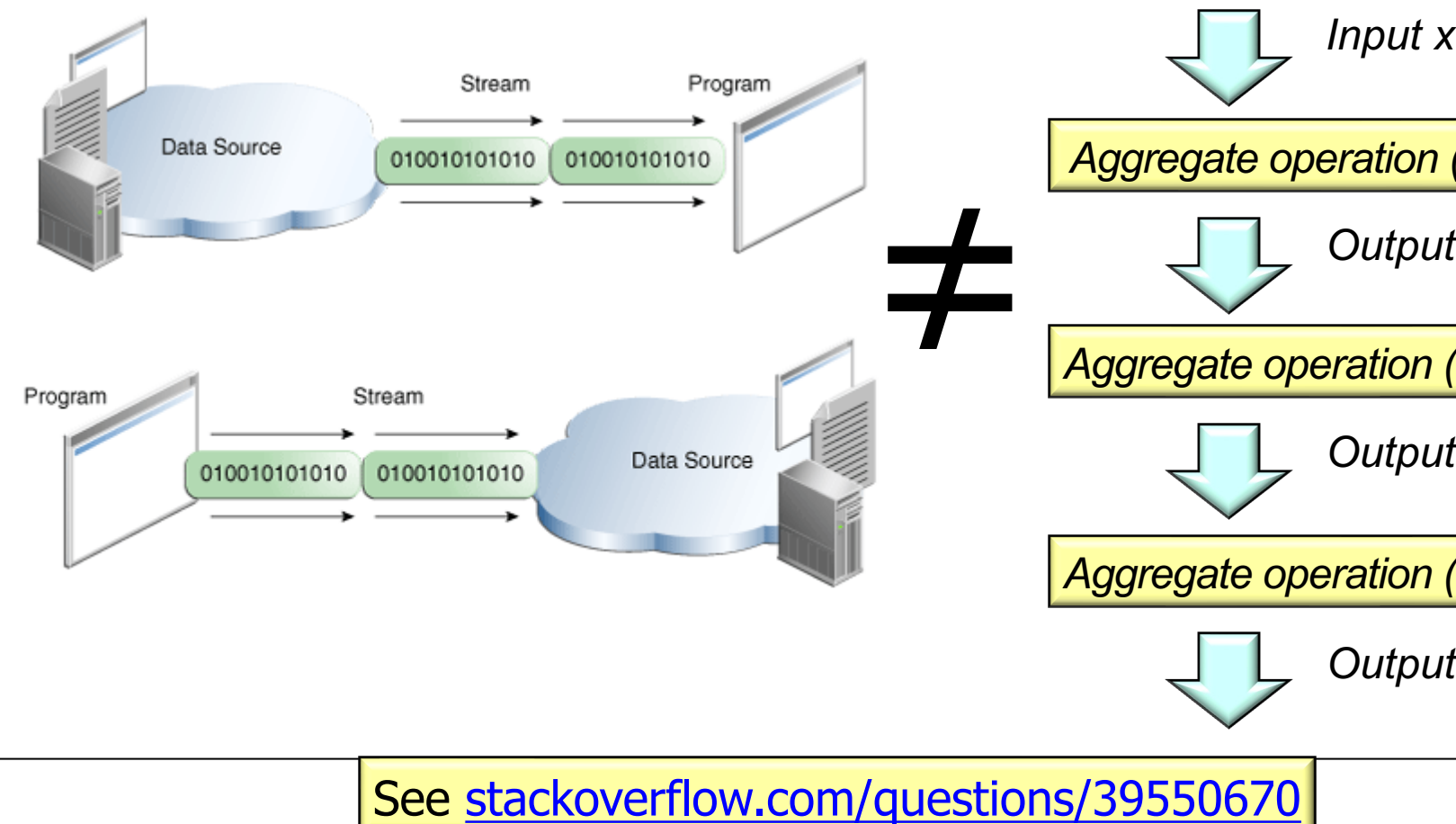

#### Contrasting Java I/O Streams & Java Streams

• Java I/O streams are different from Java streams!

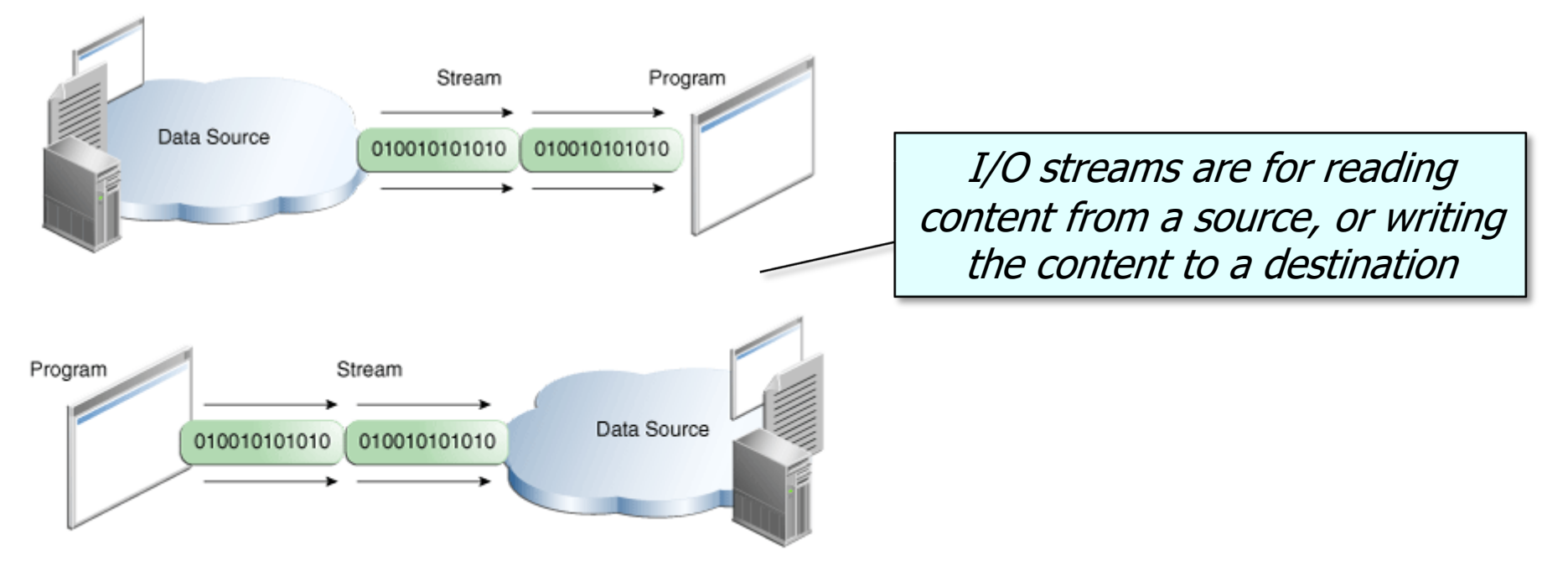

### Contrasting Java I/O Streams & Java Streams

• Java I/O streams are different from Java streams!

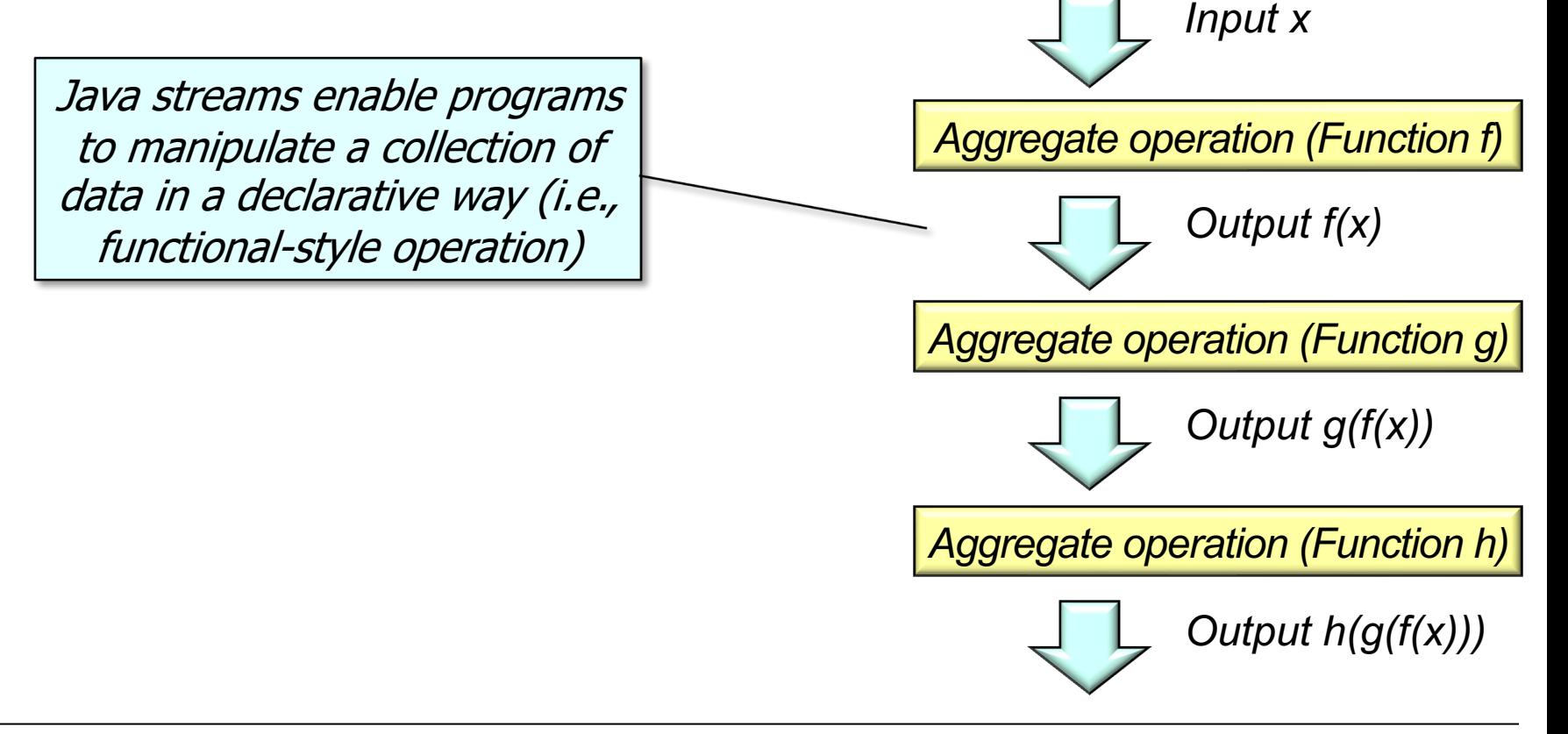

### Contrasting Java I/O Streams & Java Streams

• Java I/O streams & Java streams can be used together!

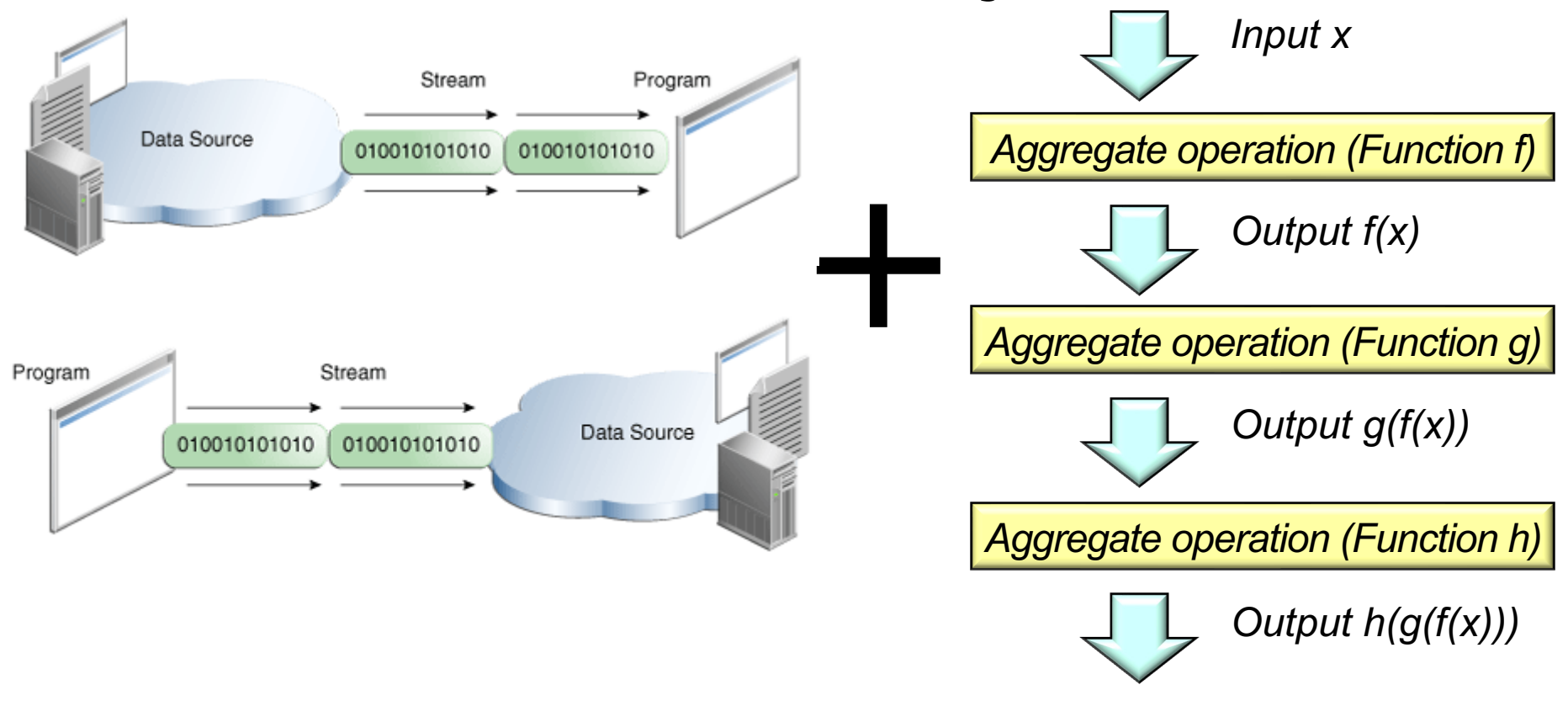

# Combining Java Streams & Java I/O Streams

## Combining Java Streams & Java I/O Strear

#### • Modern Java integrates Java streams & Java I/O streams together nicely!

Using Files. lines()

Let us take a look an example where we read the contents of the above file:

Stream<String> lines = Files. lines(Path.of("bookIndex.txt")); lines.forEach(System.out::println);

As shown in the example above, the lines () method takes the Path representing the file as an argument. This method does not read all lines into a List, but instead populates lazily as the stream is consumed and this allows efficient use of memory.

The output will be the contents of the file itself.

#### Using BufferedReader.lines()

The same results can be achieved by invoking the lines () meth also. Here is an example:

BufferedReader br = Files.newBufferedReader(Paths.get("be Stream<String> lines =  $br. lines()$ ; lines.forEach(System.out::println);

As streams are lazy-loaded in the above cases (i.e. they generate instead of storing them all in memory), reading and processing ! terms of memory used.

#### Using Files.readAllLines()

The Files. readAllLines() method can also be used to read a file objects. It is possible to create a stream from this collection, by in method on it:

List<String> strList = Files .readAllLines(Path.of("bookIndex.txt")); Stream<String> lines = strList.stream(); lines.forEach(System.out::println);

However, this method loads the entire contents of the file in one memory efficient like the Files. lines () method.

#### See reflectoring.io/processing-files-using-java-8-streams

## Combining Java Streams & Java I/O Strear

• This program demonstrates how to use modern Java I/O streams & to build a cosine vector Map from a CSV file containing movie cosine

```
try (Stream<String> lines = Files.lines(Paths.get(path))) {
return lines
  .skip(1)
  .map(line -> line.split(";"))
  .map(s -> new SimpleEntry<>(s[0], parseVector(s[1])))
  .collect(toMap(SimpleEntry::getKey,
                   SimpleEntry::getValue,
                  (x, y) \rightarrow x) :
```
See github.com/douglascraigschmidt/LiveLessons/tree/master/Jav

# End of Contrasting Java Streams with Java I/O Streams